## **Przychody**

Zestawienie umożliwia uzyskanie informacji o przychodach ze sprzedaży we wskazanym okresie w rozbiciu na poszczególnych kontrahentów.

Jeśli w polu "Akwizytor" wybrany zostanie akwizytor, zestawienie będzie zawierało kontrahentów, którzy mają przypisanego w kartotece kontrahentów danego akwizytora.

Aby zestawienie zostało wygenerowane prawidłowo, musi być zaznaczona flaga "Zestawienie pełne".

W zestawieniu widnieją informacje o sumarycznej wartości przychodów brutto i netto dla poszczególnych kontrahentów ze wskazanych symboli dokumentów (faktury, paragony itd.), wartości WZ powiązanych z dokumentami handlowymi (wartość sprzedanych towarów), kwocie zysku i rentowności sprzedaży, miesięcznym planie sprzedaży (wartość pobierana z pola "Plan sprzedaży" w kartotece kontrahentów), wartości zrealizowanych dyspozycji sprzedaży i marży z tych dyspozycji. Ostatnie dwie kolumny zestawienia zawierają średnie wartości sprzedaży:

- "Śr. z 12m." wartość w tej kolumnie jest wyliczana następująco: sumowane są wartości przychodów za ostatnie 12 miesięcy (np.: dla zestawienia za listopad 2013 będzie to suma dla okresu grudzień 2012 – październik 2013) i otrzymana suma jest dzielona przez 12.
- "Śr. z 10m." wartość w tej kolumnie jest wyliczana następująco: sumowane są wartości przychodów za ostatnie 12 miesięcy (np.: dla zestawienia za listopad 2013 będzie to suma dla okresu grudzień 2012 – październik 2013) a następnie odejmowane są wartości skrajne (miesiąc z największymi i najmniejszymi przychodami. Jeśli w jakimś miesiącu wartość przychodów była równa zero, to traktujemy tę wartość jako najmniejszą i odejmujemy zero.). Otrzymany wynik jest dzielony przez 10.

## [Ogólne zasady posługiwania się programem FIRMATIC - wersja graficzna](http://firmatic.pl/dokuwiki/doku.php?id=ogolne_zasady_poslugiwania_sie_programem_firmatic_-_interface_graficzny)

From: <http://firmatic.pl/dokuwiki/>- **Firmatic**

Permanent link: **[http://firmatic.pl/dokuwiki/doku.php?id=zestawienia\\_sprzedazy\\_przychody](http://firmatic.pl/dokuwiki/doku.php?id=zestawienia_sprzedazy_przychody)**

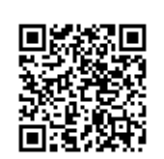

Last update: **2013/12/21 13:46**